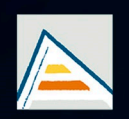

Universitat d'Alacant Universidad de Alicante

# **JORNADES** DE XARXES D'INVESTIGACIÓ EN DOCÈNCIA UNIVERSITÀRIA

Noves estratègies organitzatives i metodològiques en la formació universitària per a respondre a la necessitat d'adaptació i canvi

# JORNADAS DE REDES DE INVESTIGACIÓN EN DOCENCIA UNIVERSITARIA

Nuevas estrategias organizativas y metodológicas en la formación universitaria para responder a la necesidad de adaptación y cambio

ISBN: 978-84-606-8636-1

#### **Coordinadores**

**María Teresa Tortosa Ybáñez José Daniel Álvarez Teruel Neus Pellín Buades**

**© Del texto: los autores**

**© De esta edición: Universidad de Alicante [Vicerrectorado de Estudios, Formación y Calidad](http://web.ua.es/es/vr-estudis/) Instituto de Ciencias de la Educación (ICE)**

**ISBN: 978-84-606-8636-1** 

**Revisión y maquetación: Neus Pellín Buades**

**Publicación: Julio 2015** 

# **Estímulo del trabajo autónomo en el aprendizaje práctico de la Histología: Una experiencia transversal en Ciencias de la salud**

J.F. Madrid Cuevas; M. Jiménez Movilla; Emma Martínez Alonso; Manuel Avilés Sánchez; J.A. Martínez Menárguez; L.M. Pastor García; E. Beltrán Frutos; V. Seco Rovira; M.J. Izquierdo Rico; C. Ferrer Cazorla

*Departamento de Biología Celular e Histología, Facultad de Medicina, Campues "Mare Nostrum", Universidad de Murcia, Murcia, España*

#### **RESUMEN**

El estudio microscópico de tejidos y órganos constituye un aspecto muy importante del aprendizaje de la histología, pero no siempre se dispone de suficientes colecciones de muestras, sobre todo humanas, para que el alumnado puedan disponer de ellas de forma presencial durante las prácticas. Por ello, el portal virtual digital slidebox (DSB) permite al profesorado generar una colección de preparaciones histológicas virtuales, de manera que los estudiantes tienen acceso "online" a estas muestras y pueden visualizarlas a la misma escala que ofrece la observación directa del microscopio óptico, e incluso mayor. Para la realización de cada práctica en sus horas presenciales el alumno dispone previamente de un guión con los objetivos que debe cumplir al realizar la observación de cada preparación histológica. Al final de cada práctica presencial los objetivos son explicados por el alumno, y evaluados por el profesor, realizando una puesta en común. Una vez realizada la práctica, y en horario no presencial, el alumnado tiene la posibilidad de completar este trabajo usando el portal virtual DSB. Con las imágenes digitales captadas el alumno realiza su portafolio de prácticas incorporando dichas imágenes y rotulándolas. Al final del curso se realiza un examen práctico global y la evaluación final del portafolio.

**Palabras clave:** Microscopio virtual, Histología, Trabajo no presencial, Preparaciones histológicas, Autoaprendizaje

# **1. INTRODUCCIÓN**

### 1.1 La enseñanza práctica en Histología

Tradicionalmente la enseñanza práctica de la Histología en las Ciencias Biomédicas se ha basado en el estudio por parte del alumnado de preparaciones microscópicas. Con el estudio microscópico el alumnado adquiere el hábito del estudio detallado y sistemático de la estructura del cuerpo humano a nivel microscópico. El alumnado realliza un dibujo de lo que ve en el microscopio para la posterior revisión y evaluación por parte del profesorado. El dibujo es una técnica didáctica muy buena, porque exige una atención y estudio detallado del objeto a dibujar para realizar una reproducción lo más fidedigna posible; no basta con una mera visión superficial. Además, los dibujos le sirven al alumnado para el estudio autónomo y la preparación del examen práctico que se pueda realizar.

Pero la invasión de las nuevas tecnología y la familiaridad del alumnado con ellas hacen que el dibujo quede como algo anticuado y sin utilidad alguna en el siglo XXI. Esto no es así, pero la percepción por parte del alumnado es distinta. El alumnado piensa que ya son mayores como para no estar con lápices de colores. Esto conlleva un desinterés por parte del alumnado por realizar bien algo tan "anticuado", con lo que esta herramienta didáctica puede perder efectividad.

Por otro lado, el uso de las nuevas tecnología hace a la asignatura más atractiva para los alumnos, y por lo tanto los motiva para prestarle una mayor atención.

## 1.2 Revisión de la literatura

En los últimos años ha venido desarrollándose una herramienta informática denominada "Microscopio virtual" o "Virtual slides". Consiste en un microscopio que automáticamente escanea la preparación microscópica, y realiza fotografías de campos pequeños, y posteriormente con un "software" adecuado reconstruye esa preparación. Mediante otro "software" y un ordenador, estas imágenes pueden ser visualizadas en la pantalla del ordenador. Básicamente se consiguen los mismos efectos que con un microscopio real: nos podemos desplazar por la muestra en todas direcciones, podemos utilizar distintos aumentos, etc. Se pueden obtener incluso más prestaciones que con un microscopio real para estudiantes; por ejemplo, hacer fotografía, obtener mayores aumentos y señalar con el dedo o con un puntero en la imagen que se ve en la pantalla. Por el contrario, otras posibilidades del microscopio real se pierden, como abrir y cerrar el diafragma, disminuir o aumentar la intensidad de la luz, o mover el tornillo micrométrico para enfocar zonas desenfocadas, o viceversa. Estas opciones perdidas a veces son importantes para el estudio detallado de una preparación. Realmente se tiene una actitud un tanto pasiva ya que se depende totalmente de la calidad con la que el microscopio virtual realizara las fotografías, sin posibilidad de mejora.

Esta herramienta se ha utilizado para telediagnóstico (Rojo et al., 2008; Krupinski, 2009), para obtener reconstrucciones microscópicas de piezas macroscópicas (Plancoulaine et al., 2014), e incluso para la enseñanza de la Anatomía Patológica en Hospitales y Facultades y de la Histología (Vergier and Guettier, 2009; Graham et al., 2009).

Por otro lado, en las Universidades españolas se implantaron los nuevos grados a partir del curso 2009-2010, en los que se pretendía fomentar el autoaprendizaje.

#### 1.3 Propósito.

Aprovechando que la Universidad de Murcia había comprado un microscopio para escanear preparaciones histológicas y de este modo poder escanear nuestras propias preparaciones, nos propusimos estimular el autoaprendizaje del alumnado mediante el uso del microscopio virtual, al mismo tiempo que sustituíamos el sistema de realizar dibujos por el de realizar fotografías. Esto nos permitiría exigir más al alumnado en cuanto a los objetivos a alcanzar en cada práctica

# **2. DESARROLLO DE LA CUESTIÓN PLANTEADA**

#### 2.1 Objetivos

Los objetivos fueron varios, todos conducentes al fomento del autoaprendizaje:

a) Fomentar el uso del microscopio virtual en horas no presenciales

b) La elaboración de un portafolios por parte del alumnado que recogiera las imágenes tomadas por ellos, fabricando así su propio atlas microscópico

c) Estimular a que el alumno asistiera a las clases prácticas habiéndose leído, al menos, lo explicado en las clases teóricas

d) Iniciar al alumnado a la exposición pública, comenzando por su pequeño grupo de prácticas

#### 2.2. Método y proceso de investigación.

Para conseguir los objetivos anteriores hemos ido cambiando la metodología de las clases prácticas, comenzando por el Grado de Medicina, y en función de los resultados obtenidos, extendiéndolo al resto de Grados en los que impartimos docencia (Medicina, Enfermería, Odontología, Fisioterapia, Farmacia, Óptica y Nutrición y Dietética). Cada asignatura tiene un coordinador distinto, y todos los profesores del Departamento hemos trabajado de modo colaborativo para realizar este cambio.

Tradicionalmente, las clases prácticas comenzaban con una explicación de lo que se iba a estudiar en esa práctica. Para ello se realizaban dibujos en la pizarra, que el alumno copiaba y luego trataba de encontrar en las preparaciones histológicas. Con la llegada de la era informática, los dibujos en la pizarra fueron sustituidos por proyecciones de ordenador en una pantalla; y esas imágenes se dejaban proyectadas durante la práctica para facilitar la labor del alumnado. El alumnado seguía mirando al microscopio, y dibujando lo observado en un cuaderno, que era finalmente evaluado. Detectamos que el alumnado asistía a las clases prácticas sin haberse leído la teoría, y que alguno incluso, en vez de dibujar lo que veía en el microscopio, dibujaba las imágenes que le proyectábamos. En definitiva, nuestro afán de facilitar la tarea del alumnado había provocado una actitud muy pasiva por su parte, cuando debía de ser al contrario. El alumnado aplicaba la ley del mínimo esfuerzo.

Con la implantación del microscopio virtual y a través del portal virtual digital (DSB), los cambios realizados en la metodología han sido los siguientes:

a) En las clases prácticas no se explica nada. El alumnado debe acudir habiéndose leído la teoría y encontrar los objetivos de cada práctica por sí mismo. Para ello cuenta con la ayuda de atlas y de acceso a internet para que busquen cualquier información que necesiten, y por supuesto, pueden consultar sus apuntes de las clases teóricas. La semana anterior a la práctica se pone a disposición del alumnado un guión de la práctica, que se descargan desde el "aula virtual" de la Universidad de Murcia, que trabaja con Sakai. En dicho guión se especifica los objetivos de cada práctica, y se realizan algunas preguntas. Los objetivos de algunas preguntas es llamar la atención sobre aspectos o detalles que puedan pasar desapercibidos en cada preparación histológica. De este modo el alumnado estudia con más detenimiento cada preparación. En dichos guiones hay un espacio para que realicen dibujos o tomen fotografías con el microscopio virtual, en los que aparezcan claramente identificados y rotulados los objetivos y el resultado de las cuestiones planteadas en el guión. Cómo algunos alumnos se

quejaban de que eran ya "mayores" para dibujar con lápices de colores, tienen la posibilidad de hacer fotografías con el microscopio virtual. Pero entonces, algunos alumnos se quejan de que el gasto en tinta de la impresora se eleva; para ellos, tienen la posibilidad de realizar dibujos. Tanto las fotografías como los dibujos se deben rotular a mano. No se permite la rotulación con ordenador, para evitar que las fotografías rotuladas pasen de un curso a otro. Con la obligatoriedad de rotular a mano, sabemos que al menos el rótulo lo hace cada alumno de su puño y letra; aunque las fotografías pueden ser "heredadas" del curso anterior. La realización de cada guión es individual. No está permitido el trabajo conjunto a la hora de hacer el guión. Sí que se permite y se anima a que durante el desarrollo de la clase práctica hablen y discutan entre ellos, y se asomen al microscopio del compañero para concluir de qué estructura se trata aquella que tienen enfocada. La tarea del profesor es resolver dudas, pero sin interferir en el aprendizaje autónomo del alumnado.

b) Al final de la práctica, algunos alumnos explican lo que han visto en cada preparación histológica, con la ayuda de imágenes proyectadas, que han sido preparadas por el profesorado. El profesor realiza preguntas sobre detalles de las imágenes que el alumno no haya destacado. Esta explicación se realiza con ayuda de un puntero y de pie, al frente de todos sus compañeros; para que se vayan acostumbrando a la exposición pública. El alumno que expone es calificado. Se procura que cada alumno exponga 1, 2, ó 3 veces, según la asignatura en cuestión tenga más o menos sesiones prácticas.

c) Antes de aplicar esta metodología, al alumno se le pedía los dibujos realizados durante el desarrollo de la práctica para su calificación, y estos dibujos les eran devueltos en la práctica siguiente. Con esta metodología, como el alumno tiene la oportunidad de hacer fotografías en su casa, a través del microscopio virtual, el guión de una práctica se le pide durante la práctica siguiente, y se le devuelve calificado y corregido en la siguiente. Puesto que la mayoría del alumnado, o todos ellos, no realiza dibujos durante las clases prácticas, disponen de más tiempo, por lo que esto nos ha permitido pedirle más objetivos, más detalles, o incluso que encuentren en la preparación histológica objetivos de prácticas anteriores.

Con esta metodología, el alumnado en la sala de prácticas trabaja con intensidad, lee sus apuntes, consulta atlas, y al mismo tiempo que mira al microscopio, con su ordenador se conecta al microscopio virtual y realiza fotografías que utilizará posteriormente para imprimir en el guión. Su actitud es más activa. Y en su casa tiene que complementar el trabajo realizando y rotulando las fotografías, con lo que hace un repaso de la práctica, sin percatarse de ello. Esta metodología nos ha permitido ser más exigentes a la hora de pedir objetivos a encontrar en las preparaciones histológicas, y sobre todo en el examen práctico.

Al mismo tiempo que hemos ido implantando esta metodología, hemos ido dificultando el examen práctico, por lo que los resultados obtenidos en el examen práctico con la anterior y con la presente metodología no son comparables. Pero sí que hemos detectado una satisfacción por parte del alumnado y una mayor implicación. La implantación de esta metodología se ha realizado bajo el amparo de dos acciones de Innovación Educativa en sendas convocatorias de la Universidad de Murcia. En las mismas hemos realizado encuestas al alumnado. En las mismas El alumnado ha puesto de manifiesto que el acceso al microscopio virtual es claro y sencillo (una valoración de 3.28 sobre una valoración máxima de 4), que utilizan la herramienta para repasar cada práctica antes y después de la práctica y para preparar el examen final (Figura 1). Curiosamente también algunos de los alumnos utilizan la herramienta para preparar el examen teórico.

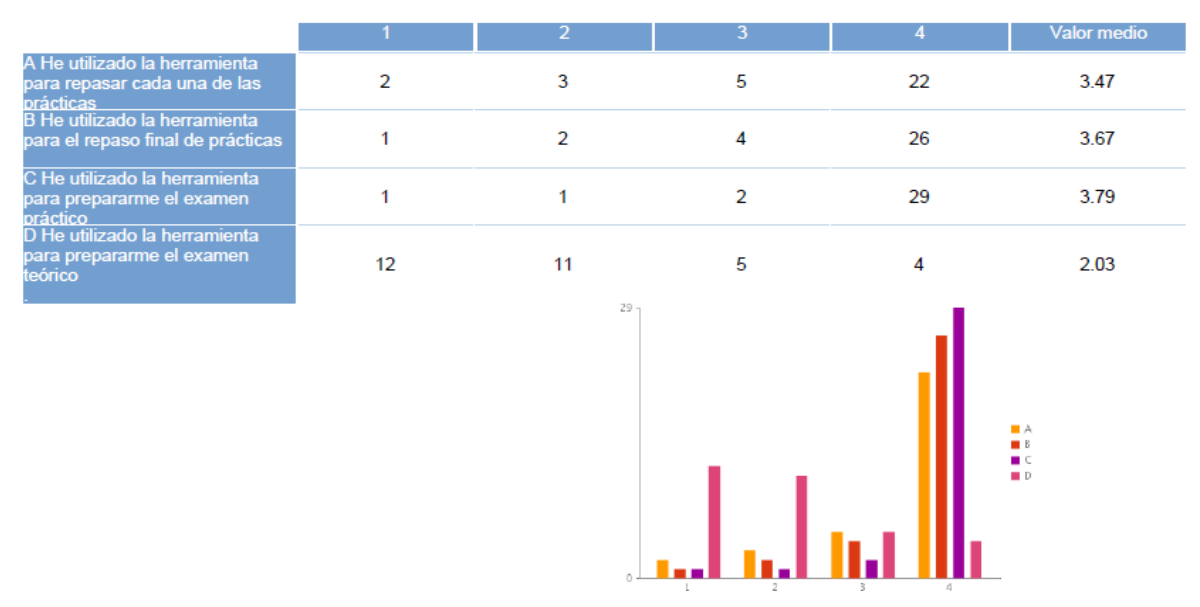

Figura 1. Parte de la encuesta realizada a los alumnos del Grado de Farmacia

El alumnado también considera que el uso del microscopio virtual ha servido para mejorar su aprendizaje práctico (valoración de 3,66 sobre un máximo de 4), que el uso de esta herramienta se debe de incorporar definitivamente en el futuro (valoración de 3,52 sobre un máximo de 4). También consideran que el uso de esta herramienta es tiempo real de estudio y que el aprendizaje obtenido con ella no es superficial (Figura 2).

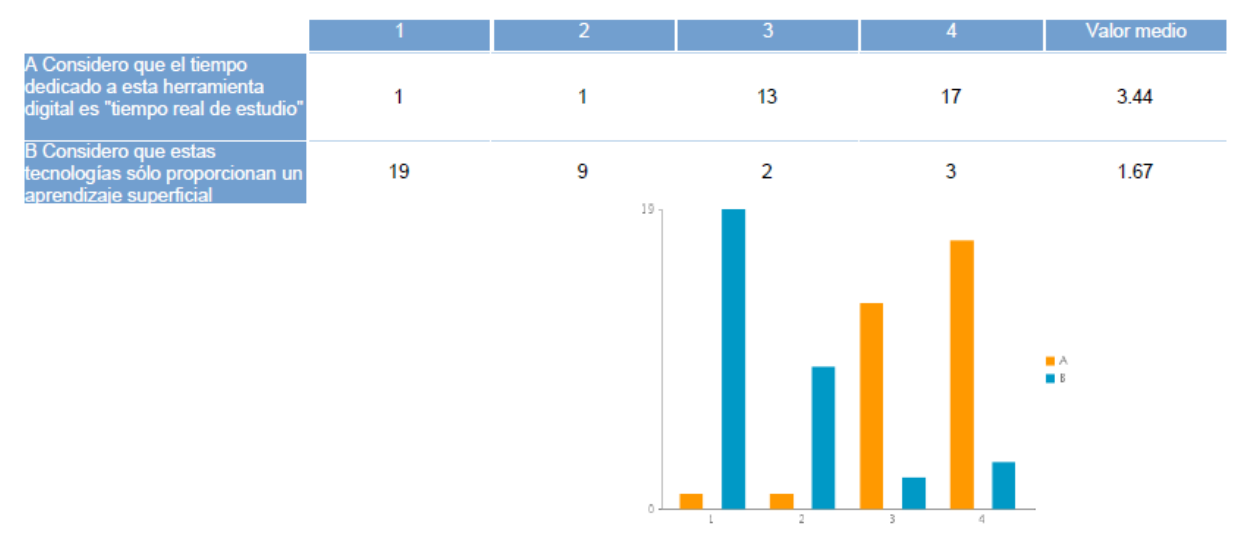

#### Figura 2. Parte de la encuesta realizada a los alumnos del Grado de Farmacia

Esto ha traído como consecuencia una valoración bastante alta de las prácticas realizadas, manifestando el alumno que ha sido bastante útil el material suministrado para las prácticas, entre los que se encuentran los guiones y el acceso al microscopio virtual (Figuras 3 y 4)

#### Figura 3. Encuesta de satisfacción del primer curso del Grado de Medicina (curso 2012-2013)

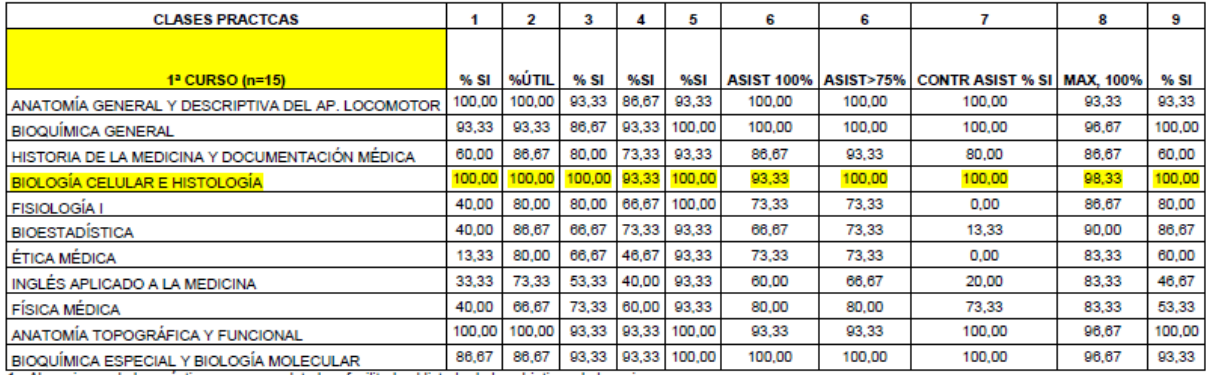

1.- Al comienzo de las prácticas, en general, te han facilitado el listado de los objetivos de las mismas.

... A commentable in a precident in the search of the search of the search of the search of the search of the SEC BIDO MATERIAL; 2: SI HE RECIBIDO PERO NO HA SIDO NADA ÚTIL; 3:<br>SI HE RECIBIDO PERO HA SIDO POCO ÚTIL; 4: SI indica suma de opciones 4 a 6

3.- Has conseguido alcanzar los objetivos prácticos planteados: 1: NINGUNO; 2: ALGUNOS; 3: SUFICIENTES; 4: BASTANTES; 5: TODOS; 6: NO HE HECHO PRÁCTICAS

4.- ¿Consideras que la organización de las prácticas ha sido adecuada?

5.- Se han impartido todas las prácticas previstas. 6.- Por favor indica el porcentaje de prácticas a las que ha asistido

7.- ¿Existe control de asistencia?

8 .- Indica tu grado de satisfacción con las prácticas de las asignaturas que se relacionan a continuación

9.- ¿Crees que lo que se ha evaluado en prácticas se corresponde con lo se ha enseñado/has aprendido durante las clases? (contesta sólo si ya se ha realizado la evaluación práctica)

| <b>CLASES PRACTICAS</b>                                |        |        | з     |            |            | 6                 | 6         |                        | 8         | 9      |
|--------------------------------------------------------|--------|--------|-------|------------|------------|-------------------|-----------|------------------------|-----------|--------|
|                                                        |        |        |       |            |            |                   |           |                        |           |        |
| $2o$ CURSO (n=34)                                      | % SI   | %ÚTIL  | % SI  | <b>%SI</b> | <b>%SI</b> | <b>ASIST 100%</b> | ASIST>75% | <b>CONTRASIST % SI</b> | MAX, 100% | % SI   |
| <b>GENÉTICA HUMANA</b>                                 | 82.35  | 64.71  | 85.29 | 82,35      | 100.00     | 100,00            | 100,00    | 100,00                 | 73,53     | 85,29  |
| EPIDEMIOLOGÍA GENERAL Y DEMOGRAFÍA SANITARIA           | 47.06  | 58,82  | 85.29 | 50,00      | 85,29      | 82,35             | 82,35     | 52.94                  | 44.12     | 79,41  |
| <b>INMUNOLOGÍA</b>                                     | 85.29  | 82,35  | 97,06 | 73,53      | 97.06      | 94,12             | 94,12     | 94,12                  | 64,71     | 64,71  |
| <b>ESPLACNOLOGÍA</b>                                   | 85,29  | 88,24  | 97,06 | 91,18      | 97,06      | 82,35             | 94,12     | 97,06                  | 88,24     | 94,12  |
| MEDICINA BASADA EN LA EVIDENCIA                        | 26.47  | 32,35  | 55,88 | 55,88      | 97.06      | 97,06             | 97,06     | 94,12                  | 17,65     | 52,94  |
| <b>FISIOLOGÍA II</b>                                   | 55,88  | 79,41  | 85,29 | 73,53      | 88,24      | 58,82             | 79.41     | 29.41                  | 55,88     | 82,35  |
| ORGANOGRAFÍA MICROSCÓPICA Y EMBRIOLOGÍA GENERAL HUMANA | 100,00 | 100,00 | 97,06 | 100.00     | 100,00     | 88,24             | 97,06     | 100,00                 | 97,06     | 100,00 |
| <b>NEUROANATOMÍA</b>                                   | 85,29  | 85,29  | 94,12 | 79,41      | 82,35      | 79,41             | 97,06     | 97.06                  | 76,47     | 73,53  |
| <b>MICROBIOLOGÍA GENERAL</b>                           | 17,65  | 91,18  | 55,88 | 44,12      | 85,29      | 88,24             | 88,24     | 73,53                  | 32,35     | 41,18  |
| RADIOLOGÍA GENERAL Y MEDICINA FÍSICA                   | 26,47  | 85.29  | 76.47 | 38,24      | 73,53      | 67.65             | 79.41     | 20,59                  | 52,94     | 64,71  |

Figura 4. Encuesta de satisfacción del segundo curso del Grado de Medicina (curso 2012-2013)

1.- Al comienzo de las prácticas, en general, te han facilitado el listado de los objetivos de las mismas

2. ¿Te ha resultado útil el material de apoyo que te han facilitado para la preparación de la práctica?1: NO HE RECIBIDO MATERIAL; 2: SI HE RECIBIDO PERO NO HA SIDO NADA ÚTIL; 3: SI HE RECIBIDO PERO HA SIDO POCO ÚTIL: 4: SI HE RECIBIDO Y HA SIDO ÚTIL: 5: SI HE RECIBIDO Y HA SIDO BASTANTE ÚTIL: 6: SI HE RECIBIDO Y HA SIDO MUY ÚTIL". El % indica suma de opciones 4 a 6 3.- Has conseguido alcanzar los objetivos prácticos planteados: 1: NINGUNO; 2: ALGUNOS; 3: SUFICIENTES; 4: BASTANTES; 5: TODOS; 6: NO HE HECHO PRÁCTICAS

4.- ¿Consideras que la organización de las prácticas ha sido adecuada?

5.- Se han impartido todas las prácticas previstas.

6.- Por favor indica el porcentaje de prácticas a las que ha asistido

7.- ¿Existe control de asistencia?

8.- Indica tu grado de satisfacción con las prácticas de las asignaturas que se relacionan a continuación

9. ¿Crees que lo que se ha evaluado en prácticas se corresponde con lo se ha enseñado/has aprendido durante las clases? (contesta sólo si ya se ha realizado la evaluación práctica)

### **3. CONCLUSIONES**

El uso del microscopio virtual cuenta con un gran grado de aceptación entre el alumnado, que lo considera muy positivo para su aprendizaje de las prácticas.

Esta herramienta nos ha permitido favorecer el autoaprendizaje del alumnado, ya que éste ya no asiste a las prácticas esperando que se le explique el contenido de las mismas, sino que adopta un papel activo, buscando la información necesaria para alcanzar los objetivos y relacionándose con los compañeros, lo que favorece el aprendizaje del trabajo en equipo.

Esta metodología nos ha permitido subir el nivel de exigencia en las clases prácticas, ya que el alumnado dispone de más tiempo para realizar tareas de estudio y análisis de las preparaciones histológicas, porque no tienen que ocuparlo en realizar dibujos. Si bien es cierto que seguimos pensando que la realización de dibujos es más adecuada para que el alumnado se fije en los detalles, creemos que en el siglo XXI la metodología aplicada es más atractiva para el alumnado; y que esa pérdida de estudio detallado se corrige con la indicación de más objetivos y de preguntas que les obliguen a fijarse en los pequeños detalles que a simple vista les pueda pasar desapercibido.

Cómo el alumnado al final entrega el portafolios para una valoración final, la realización de fotografías y de su rotulación recogidas en dicho portafolios, les queda a modo de atlas que le será de utilidad en futuras asignaturas (Anatomía Patológica), o para repasar en cualquier momento durante su vida profesional si lo necesitaran. El portafolios le es devuelto una vez valorado.

En resumen, todos los profesores nos sentimos satisfechos con el microscopio virtual y la metodología diseñada a su alrededor, si bien, ésta sufre variaciones dependiendo del Grado en el que se imparta la asignatura y de la carga práctica que ésta lleve. Igualmente cada año se van haciendo pequeños ajustes fruto de la experiencia.

# **4. REFERENCIAS BIBLIOGRÁFICAS**

- Graham, A.R., Bhattacharyya, A.K., Scott, K.M., Lian, F., Grasso, L.L., Richter, L.C., Carpenter, J.B., Chiang, S., Henderson, J.T., Lopez, A.M., Barker, G.P., Weinstein R.S. (2009). Virtual slide telepathology for an academic teaching hospital surgical pathology quality assurance program. *Human Pathology*, 40 (8), 1129-1136.
- Krupinski, E.A. (2009). Virtual slide telepathology workstation-of-the-future: lessons learned from teleradiology. *Seminars in Diagnostic Pathology*, 26 (4), 194.205.
- Plancoulaine, B., Oger, M., Elie N., Belhomme, P., Herlin, P., Nasri, A., Augé, C., Brécin, M., Marnay, J., Bor-Angelier ,C. (2014). Building of a composite virtual slide from contiguous tissue samples. *Diagnostic Pathology*, 9 (Suplemento 1), S9.
- Rojo, M.G., Gallardo, A.J., González, L., Peces, C., Murillo, C., González, J., Sacristán, J. (2008). Reading virtual slide using web viewers: results of subjective experience with three different solutions. *Diagnostic Pathology*, 3, (Suplemento 1), S23
- Vergier, B., Guettier, C. (2012). The use of virtual slide for pedagogy. *Medicine Science*, 28 (11), 986-999. (En Francés)